# **Программирование на языке Паскаль**

- **§ 54. Алгоритм и его свойства**
- **§ 55. Простейшие программы**
- **§ 56. Вычисления**

**Программирование на языке Паскаль**

# **§ 54. Алгоритм и его свойства**

# **Что такое алгоритм?**

**Алгоритм** — это точное описание порядка действий, которые должен выполнить исполнитель для решения задачи за конечное время.

**Исполнитель** – это устройство или одушёвленное существо (человек), способное понять и выполнить команды, составляющие алгоритм.

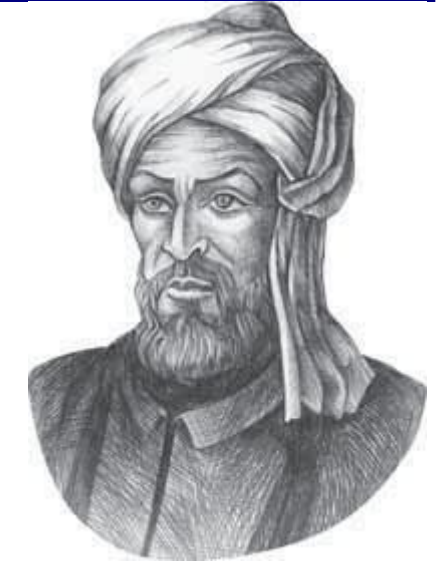

Мухаммед ал-Хорезми (ок. 783–ок. 850 гг.)

**Формальные исполнители**: не понимают (и не могут понять) смысл команд.

# **Свойства алгоритма**

**Дискретность** — алгоритм состоит из отдельных команд, каждая из которых выполняется за конечное время.

**Детерминированность** (определённость) — при каждом запуске алгоритма с одними и теми же исходными данными получается один и тот же результат.

**Понятность** — алгоритм содержит только команды, входящие в **систему команд исполнителя**.

**Конечность** (результативность) — для корректного набора данных алгоритм должен завершаться через конечное время.

**Корректность** — для допустимых исходных данных алгоритм должен приводить к правильному результату.

# **Как работает алгоритм?**

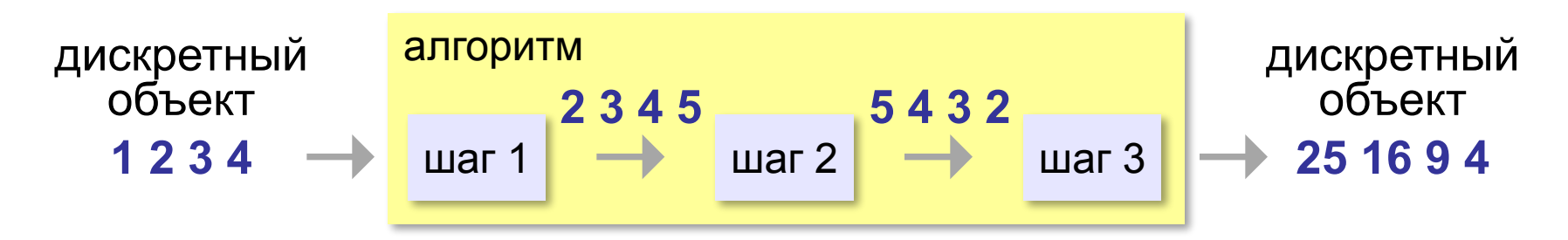

- •получает на вход дискретный объект
- •в результате строит другой дискретный объект (или выдаёт сообщение об ошибке)
- •обрабатывает объект по шагам
- •на каждом шаге получается новый дискретный объект

# **Способы записи алгоритмов**

#### **•естественный язык**

**установить соединение**

**пока не принята команда «стоп»**

 **принять команду**

 **выполнить команду** 

**завершить сеанс связи**

#### **•псевдокод**

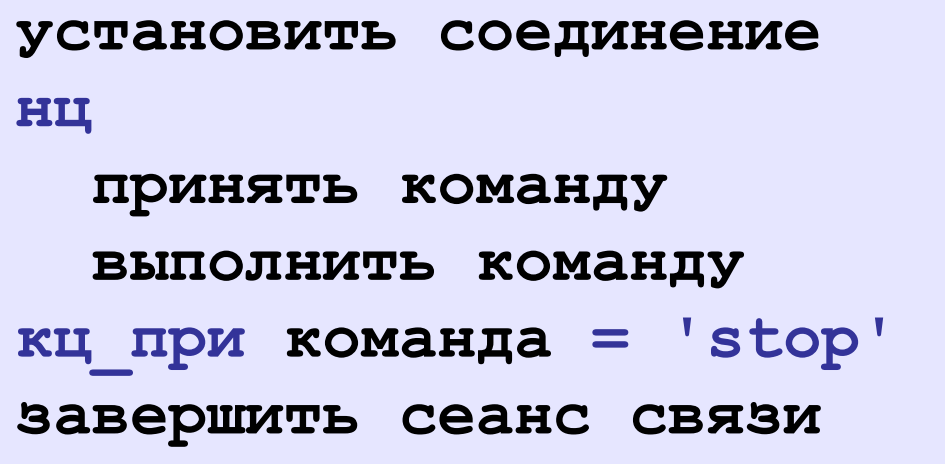

# **Способы записи алгоритмов**

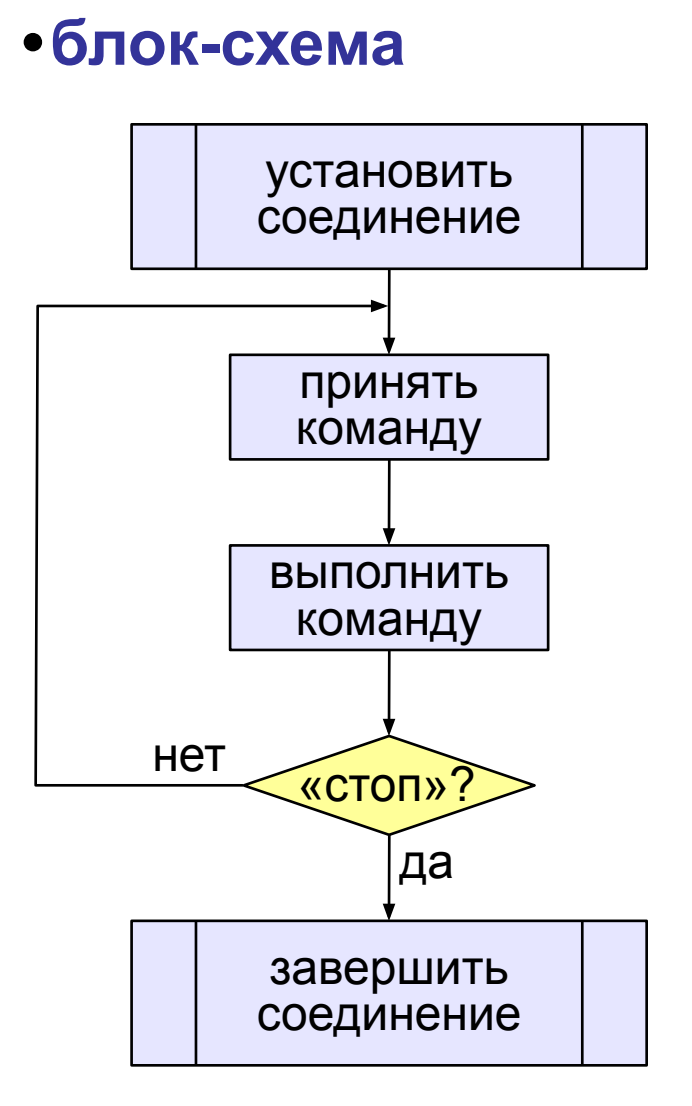

**setConnection; repeat cmd:= getCommand; executeCommand(cmd); until cmd = "stop"; closeConnection; •программа**

**Программирование на языке Паскаль**

# **§ 55. Простейшие программы**

#### **9**

## **Простейшая программа**

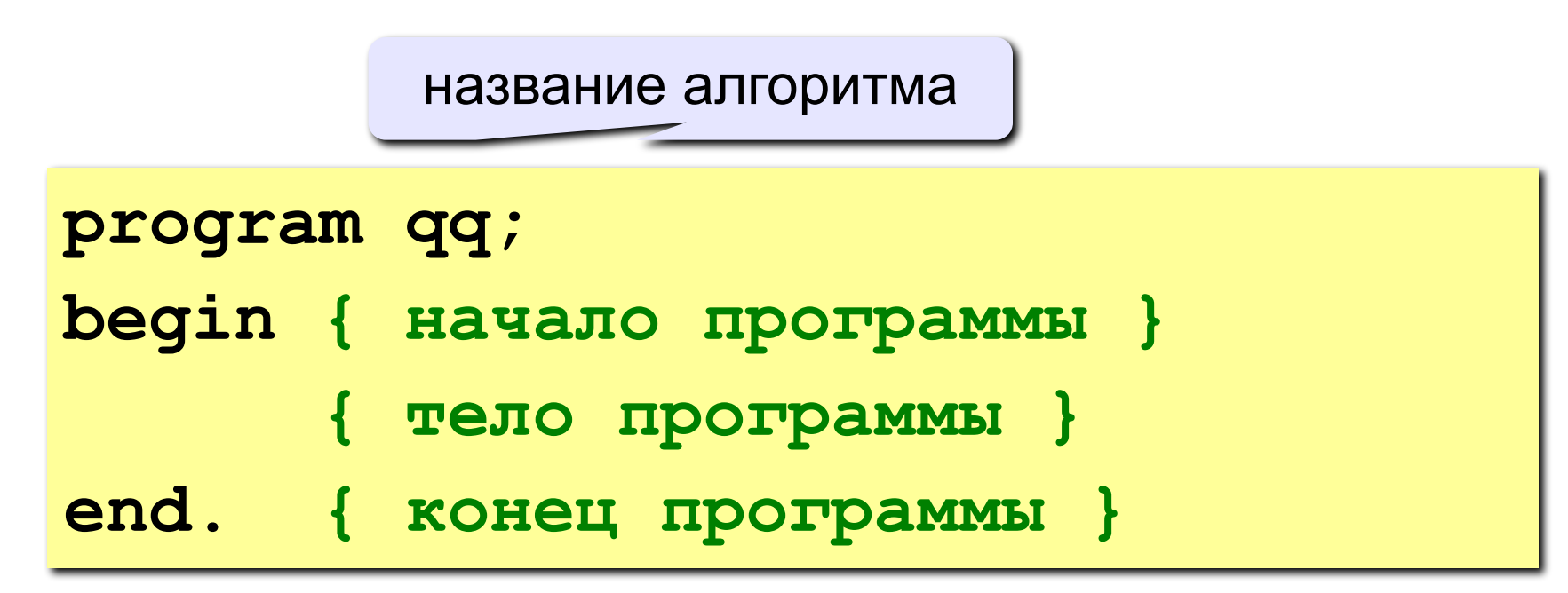

комментарии в скобках {} не обрабатываются

? Что делает эта программа?

# **Вывод на экран**

```
program qq;
begin
  write('2+');
   writeln('2=?'); { на новую строку}
   writeln('Ответ: 4');
end.
```
**Протокол:**

 **2+2=? Ответ: 4**

# **Задания**

#### **«B»:** Вывести на экран текст «лесенкой»

#### **Вася**

#### **пошел**

#### **гулять**

#### **«C»:** Вывести на экран рисунок из букв

 **Ж ЖЖЖ ЖЖЖЖЖ ЖЖЖЖЖЖЖ HH HH ZZZZZ** 

# **Сложение чисел**

**Задача.** Ввести с клавиатуры два числа и найти их сумму.

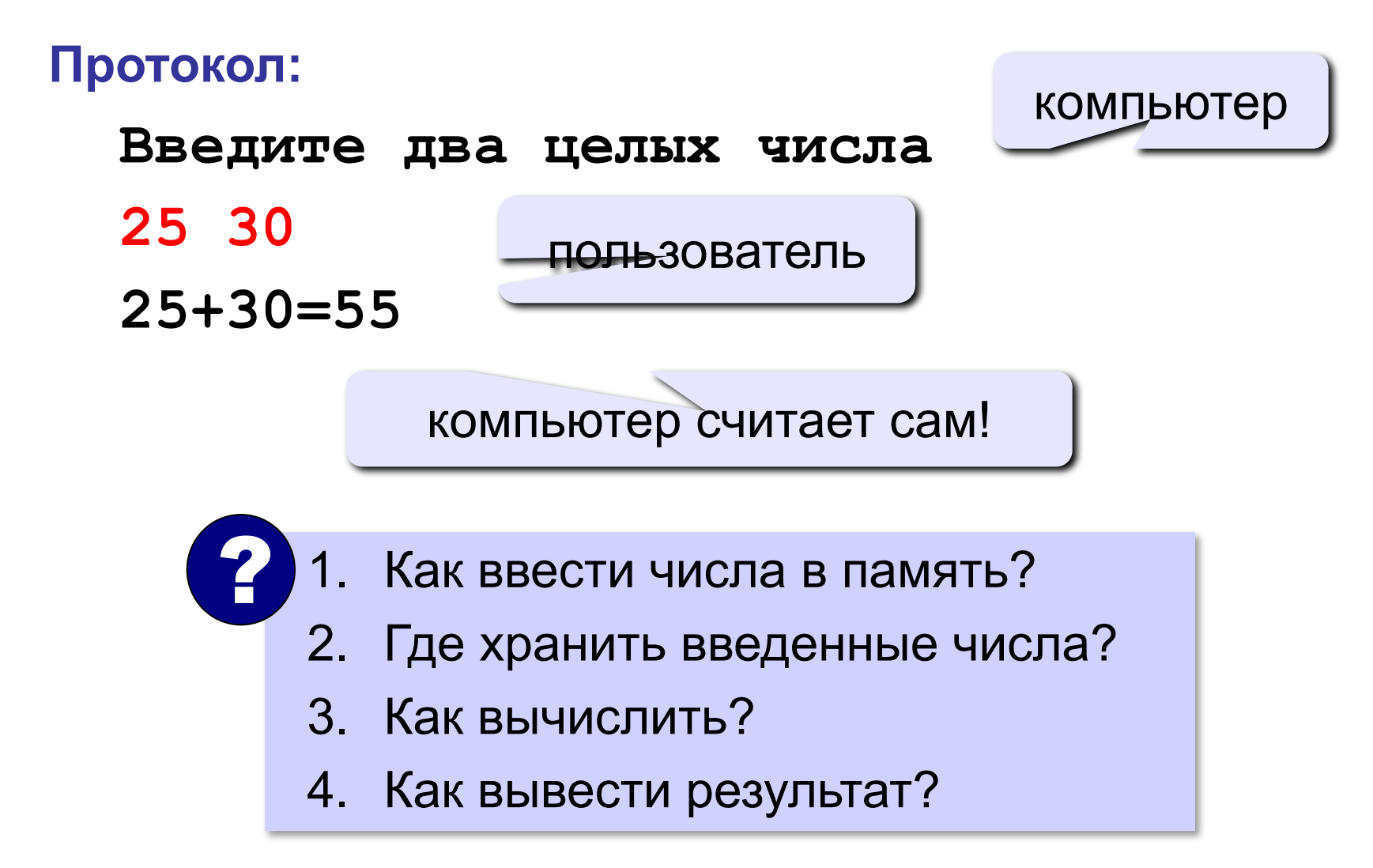

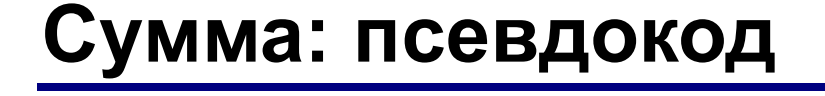

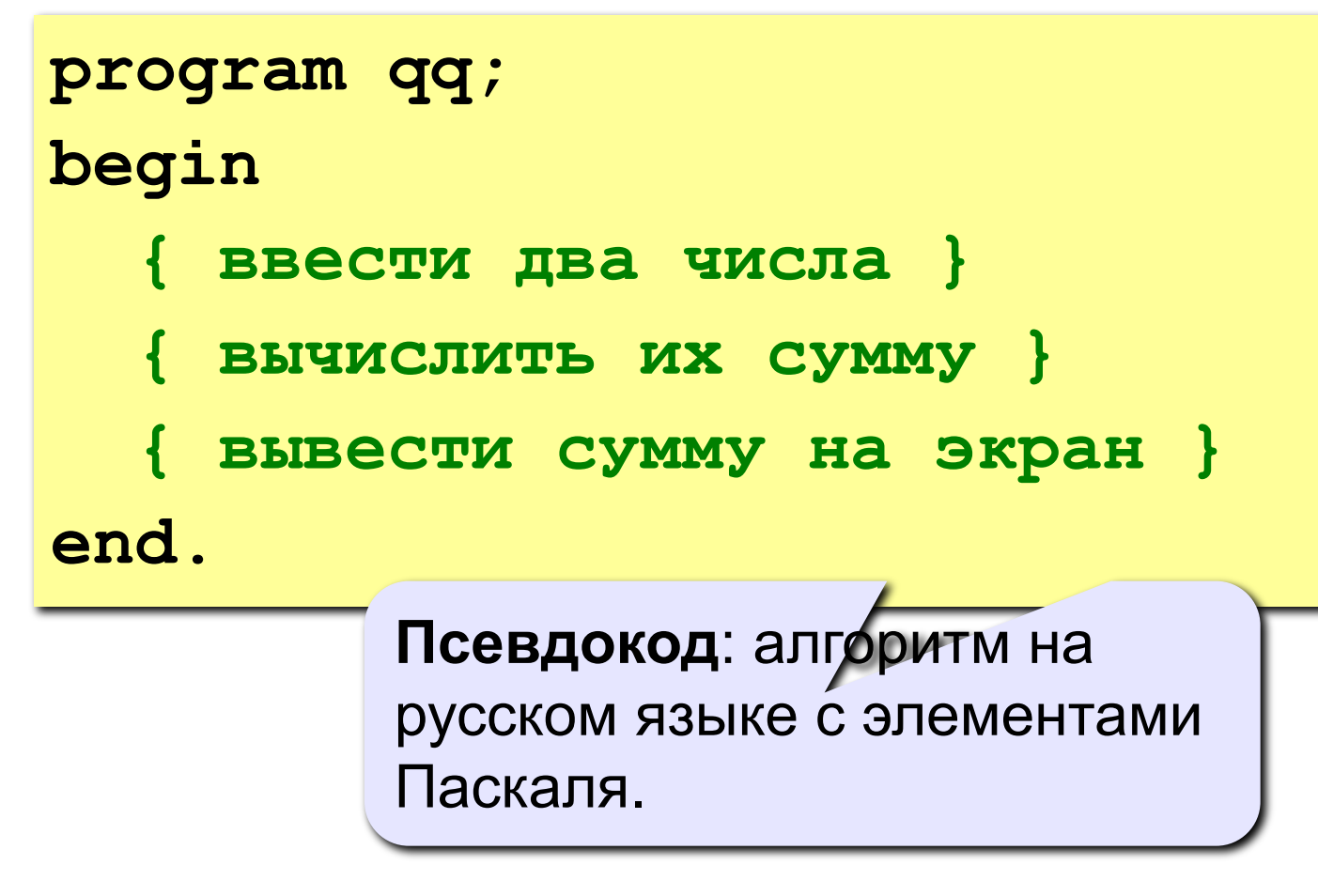

Компьютер не может исполнить псевдокод! !

# **Переменные**

**Переменная** – это величина, имеющая имя, тип и значение. Значение переменной можно изменять во время работы программы.

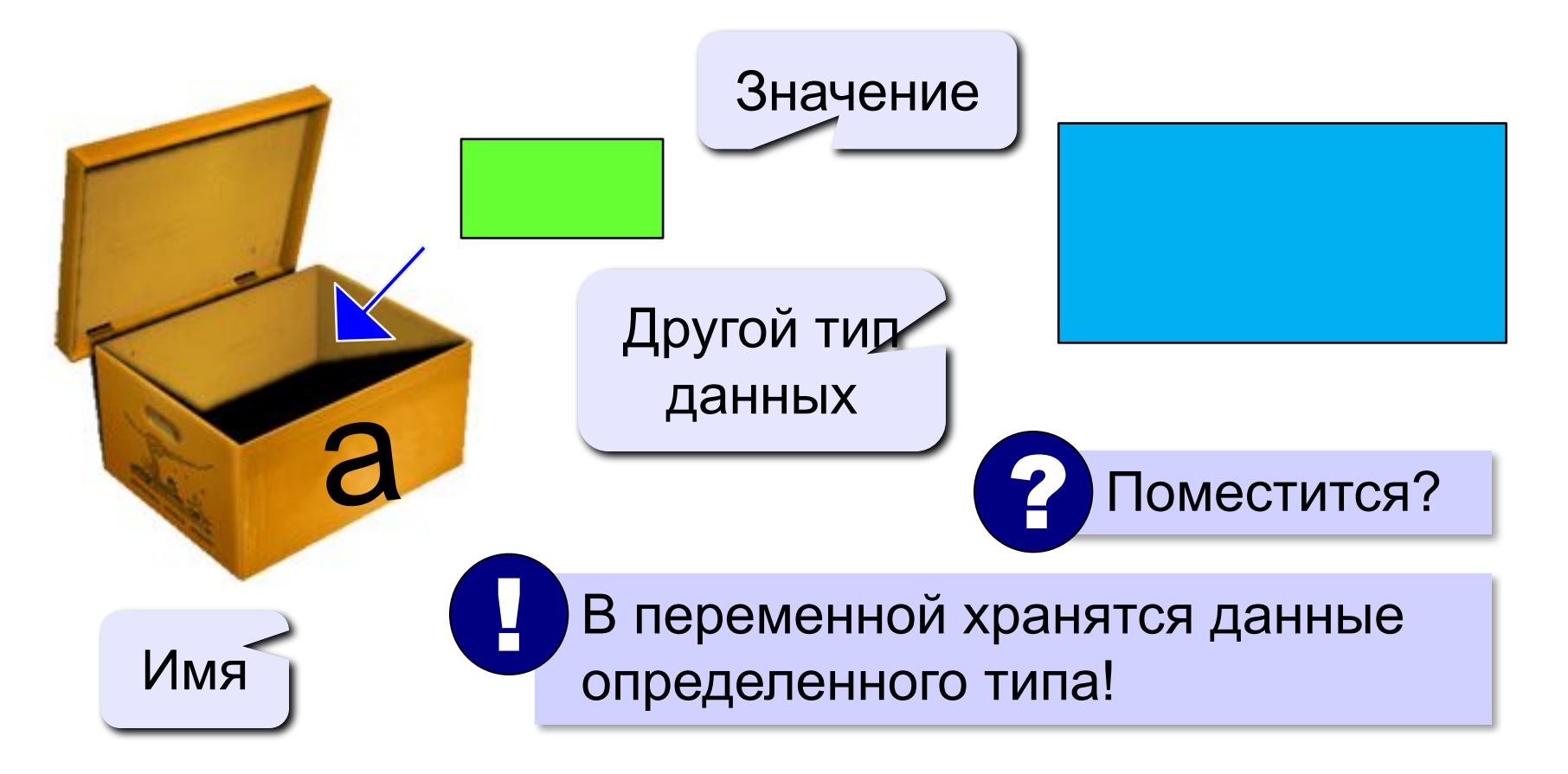

# **Имена переменных**

#### **МОЖНО** использовать

• латинские буквы (A-Z)

заглавные и строчные буквы **НЕ различаются**

• цифры

имя не может начинаться с цифры

• знак подчеркивания

**НЕЛЬЗЯ** использовать

- <del>русские буквы</del>
- <del>• пробелы</del>

<del>скобки, знаки +, =, !, ? и др.</del>

Какие имена правильные?

# **AXby R&B 4Wheel Вася "PesBarbos" TU154 [QuQu] \_ABBA A+B**

# **Объявление переменных**

# **Типы переменных:**

- **• integer { целая }**
- **• real { вещественная }**
- и другие…

# **Объявление переменных:**

*variable* – переменная

$$
\boxed{\text{run} - \text{qense}}
$$

выделение

места в памяти

$$
\quad \mathbf{var} \,\begin{bmatrix} \mathsf{a} \,, \, \, \mathsf{b} \,, \, \, \mathsf{c} \end{bmatrix} \quad \text{integer} \, ;
$$

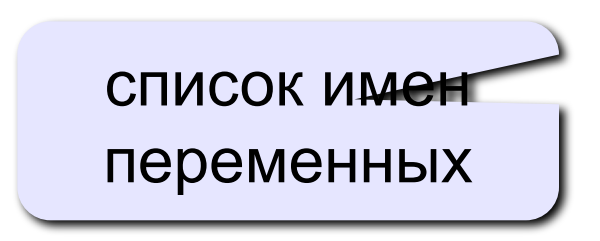

# **Тип переменной**

- •область допустимых значений
- •допустимые операции
- •объём памяти
- •формат хранения данных
- •для предотвращения случайных ошибок

### **Ввод значения в переменную**

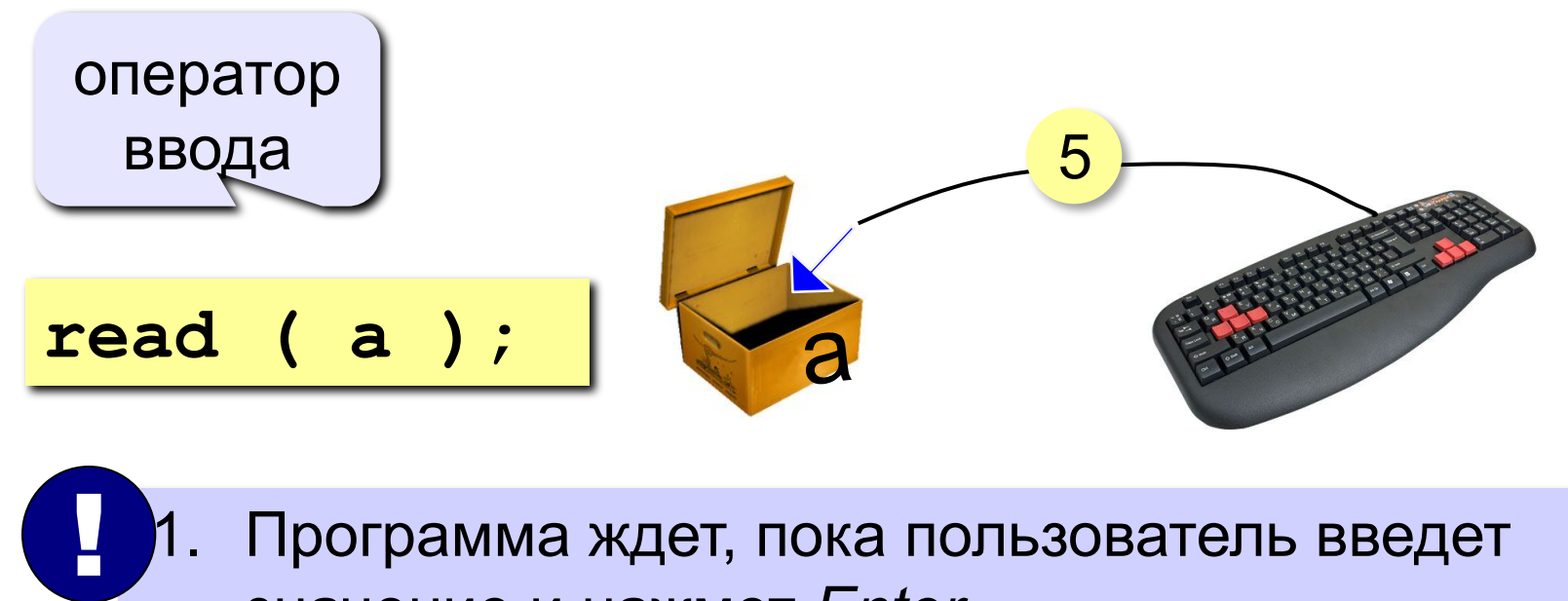

- 1. Программа ждет, пока пользователь введет значение и нажмет *Enter*.
	- 2. Введенное значение записывается в переменную **a**.

# **Ввод значений переменной**

$$
\verb"read (a, b);
$$

Ввод значений двух переменных (через пробел или *Enter*).

через пробел:

через *Enter*:

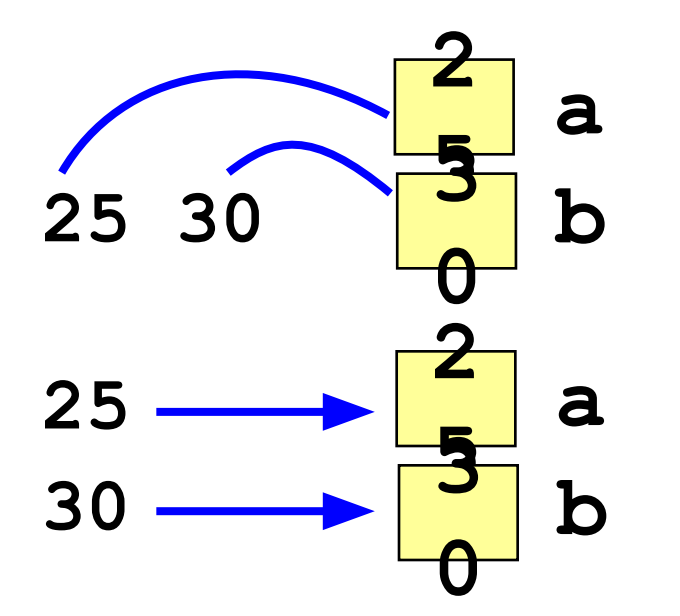

# **Изменение значений переменной**

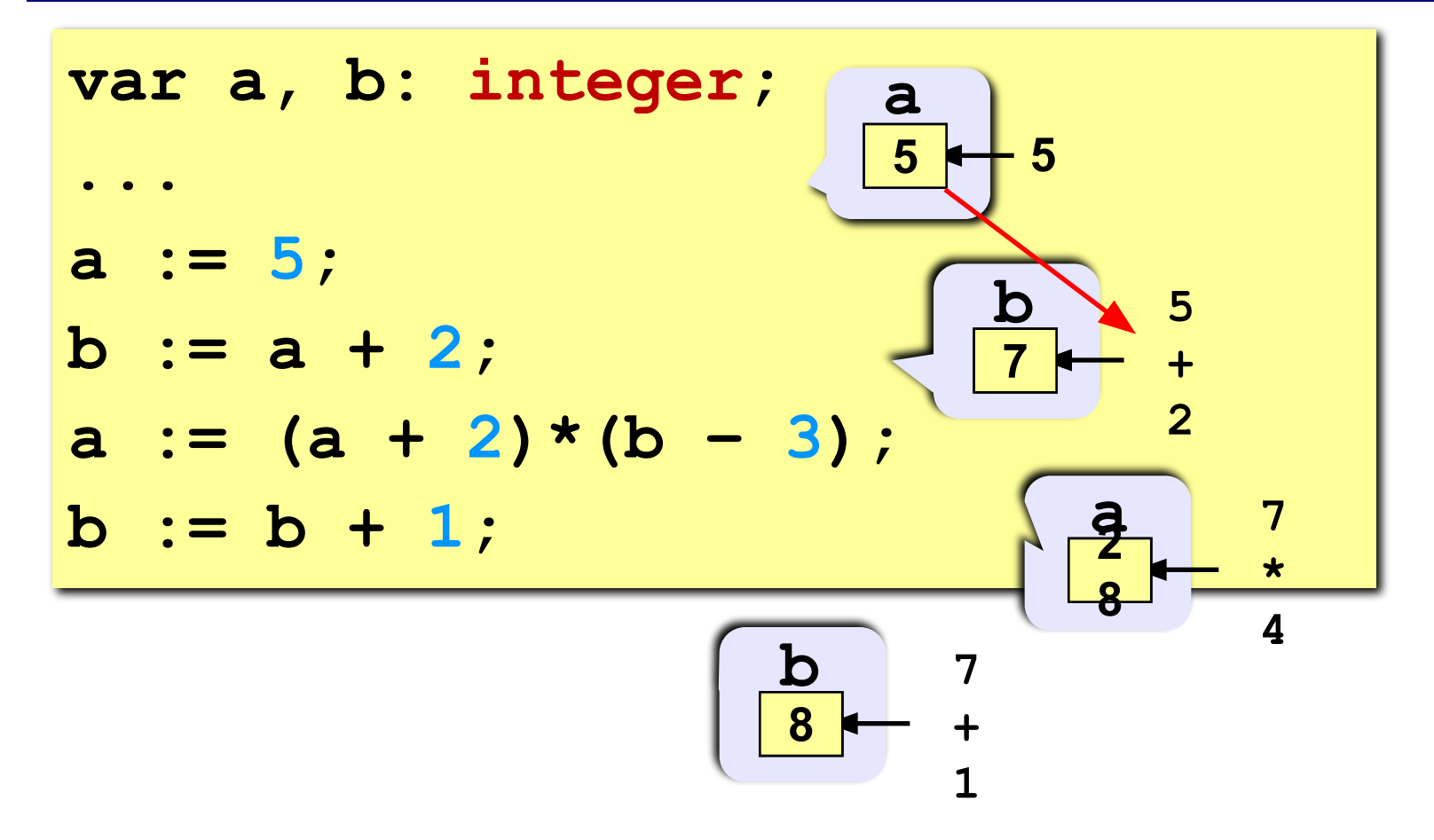

# **Вывод данных**

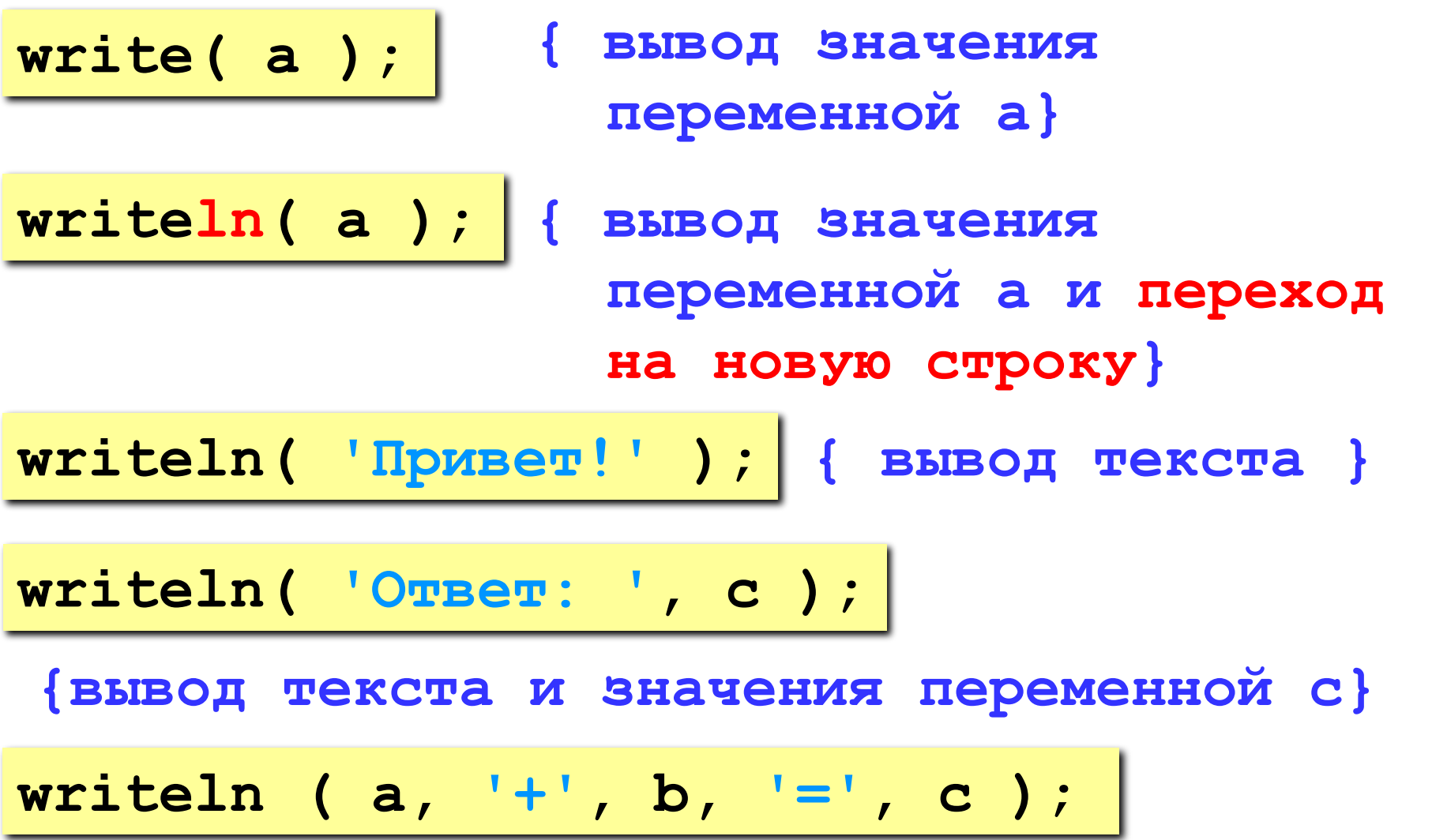

### **Сложение чисел: простое решение**

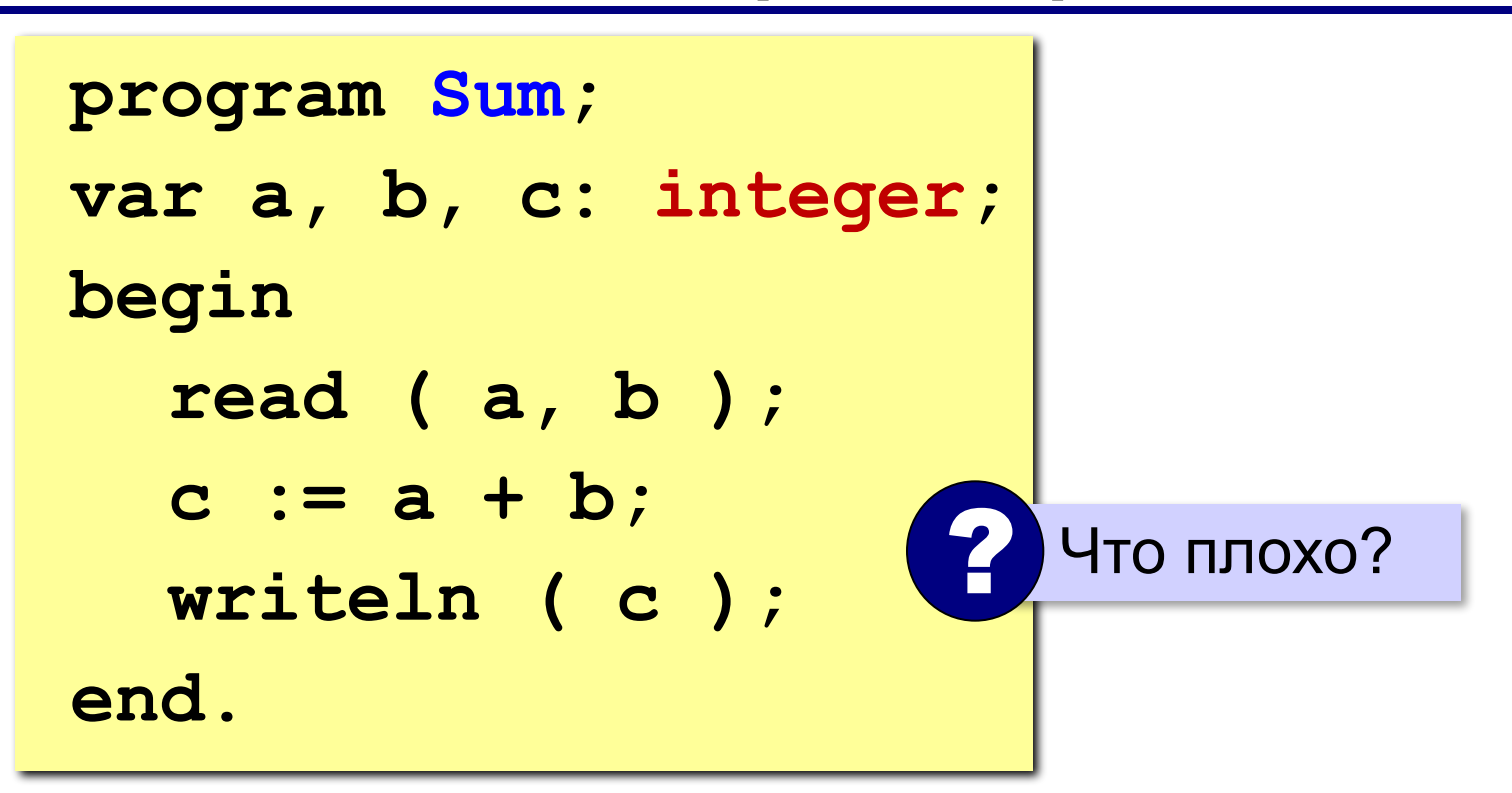

### **Сложение чисел: полное решение**

```
program Sum;
var a, b, c: integer;
begin
   writeln('Введите два целых числа');
   read ( a, b );
   c := a + b;
   writeln ( a, '+', b, '=', c );
end.
Протокол:
   Введите два целых числа
   25 30
   25+30=55
                         компьютер
                пользователь
```
## **Снова про оператор вывода**

#### **Вычисление выражений:**

**writeln ( a, '+', b, '=', a+b );**

#### **Форматный вывод:**

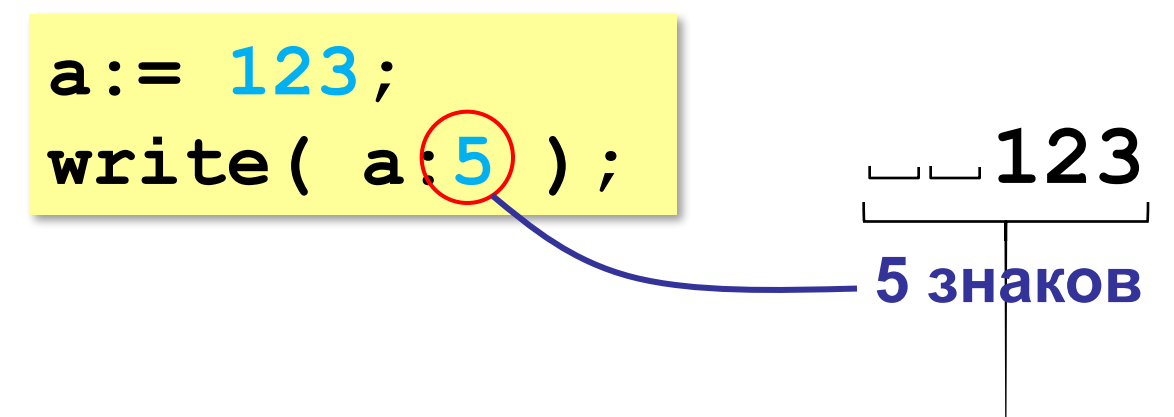

**Программирование на языке Паскаль**

# **§ 56. Вычисления**

# **Типы данных**

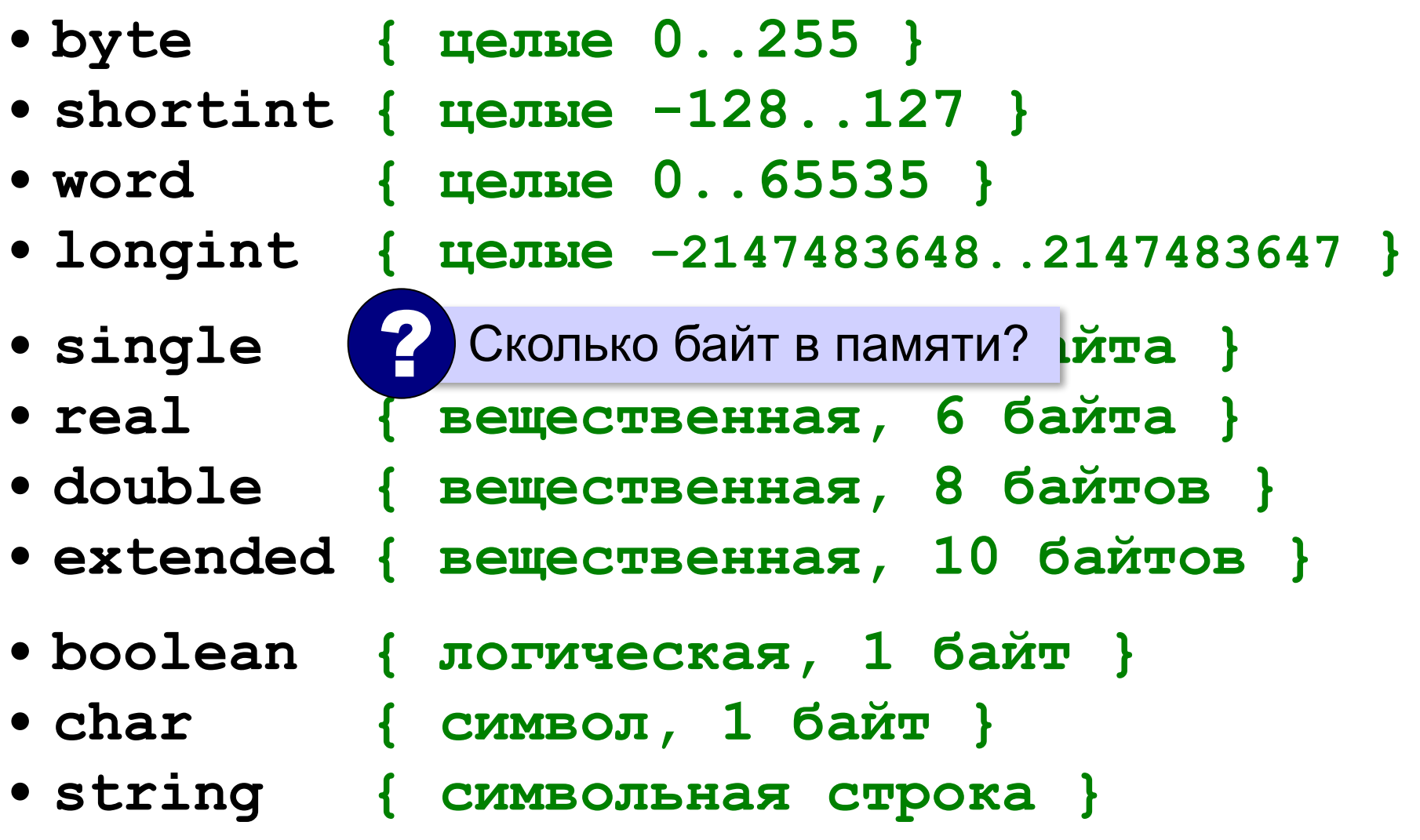

## **Арифметические выражения**

**a:= (c + b\*5\*3 - 1) / 2 \* d; 3 1 2 4 5 6**

**Приоритет** (*старшинство*):

1)скобки

- 2)умножение и деление
- 3)сложение и вычитание

$$
a = \frac{c+b\cdot 5\cdot 3 - 1}{2} \cdot \cdot d
$$

## **Деление, div, mod**

Результат деления «/» – вещественное число:

**a:= 2 / 3; var a: single; 0.6666…**

**div** – деление нацело (остаток отбрасывается) **mod** – остаток от деления

```
var a, b, d: integer;
...
d := 85;
b := d div 10; { 8 }
a := d mod 10; { 5 }
```
## **div и mod для отрицательных чисел**

write 
$$
(-7 div 2, ', ')
$$
;  
write  $(-7 mod 2)$ ;

$$
-3 \qquad -7 = (-3) * 2 + (-1)
$$

В математике не так!

$$
-7 = (-4) * 2 + (1)
$$
 *oc*t*avx ≥ 0*

## **Вещественные числа**

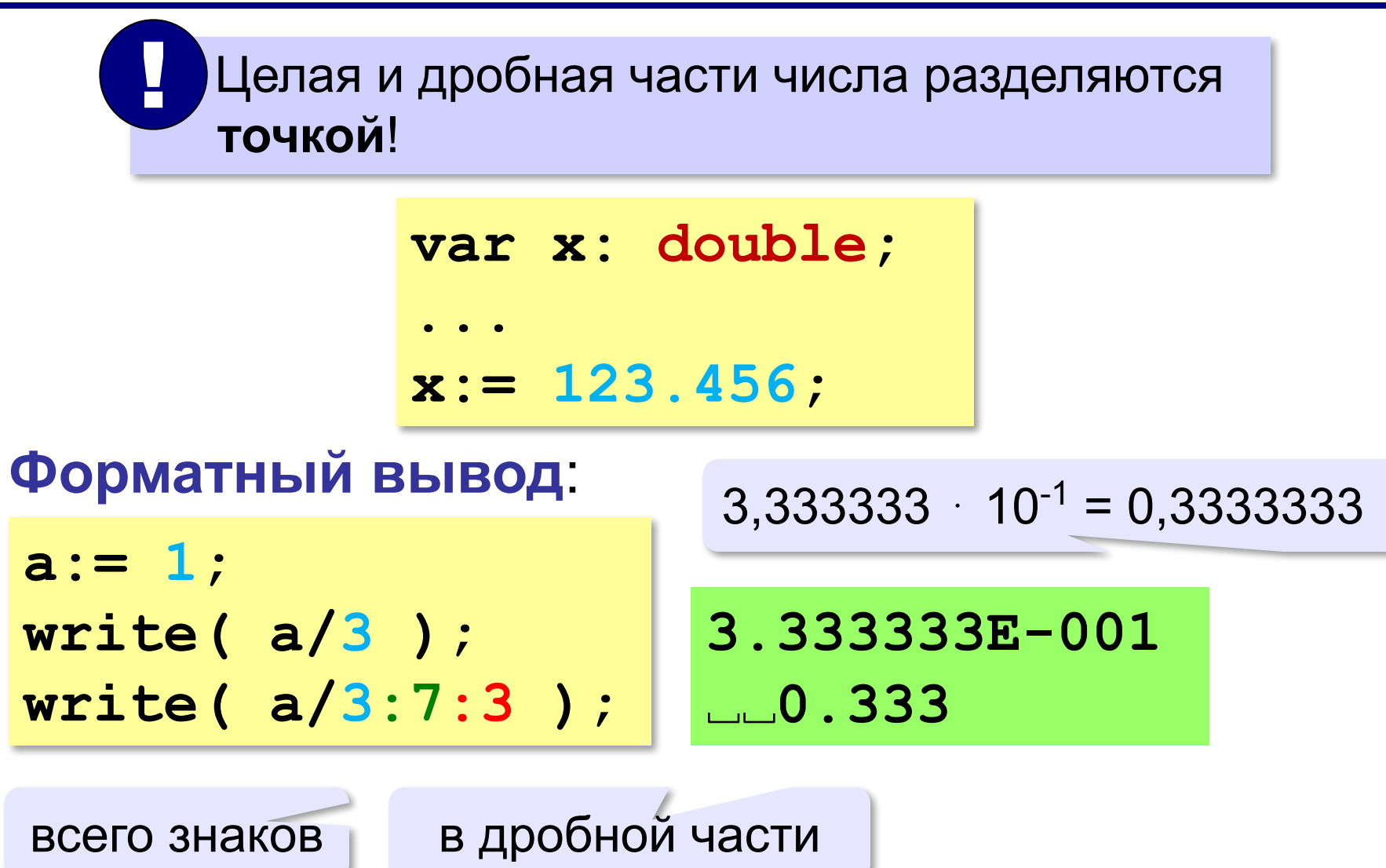

# **Стандартные функции**

- **abs(x)** модуль
- **sqrt(x)** квадратный корень
- **sin(x)** синус угла, заданного **в радианах**
- **cos(x)** косинус угла, заданного **в радианах**
- **exp(x)** экспонента **е х**
- **ln(x)** натуральный логарифм
- **trunc(x)—** отсечение дробной части
- **round(x)—** округление до ближайшего целого

# **Случайные числа**

# **Случайно…**

•встретить друга на улице •разбить тарелку •найти 10 рублей

•выиграть в лотерею

# **Как получить случайность?**

#### **Случайный выбор**:

- •жеребьевка на соревнованиях •выигравшие номера
	- в лотерее

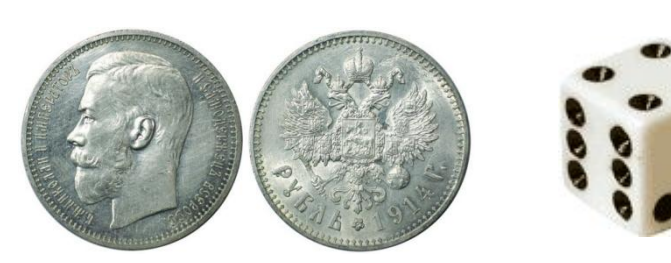

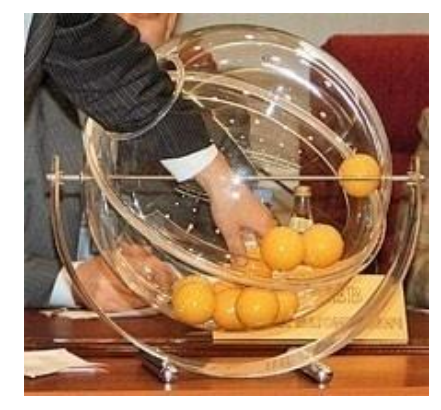

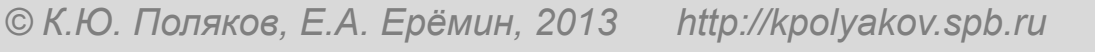

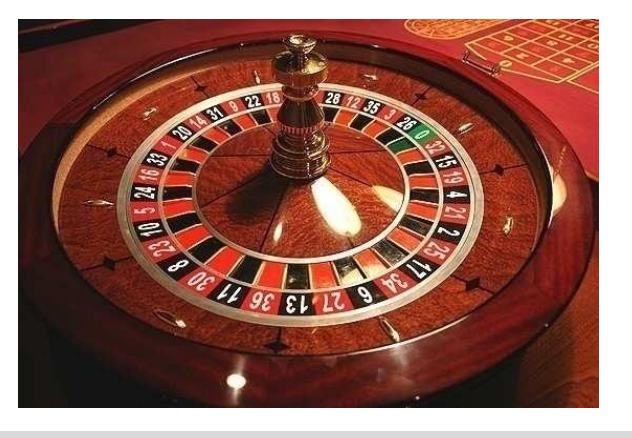

# **Случайные числа на компьютере**

## **Электронный генератор**

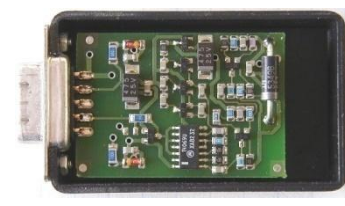

- 
- нужно специальное устройство
- нельзя воспроизвести результаты

**Псевдослучайные числа** – обладают свойствами случайных чисел, но каждое следующее число вычисляется по заданной формуле.

**Метод середины квадрата** (Дж. фон Нейман)

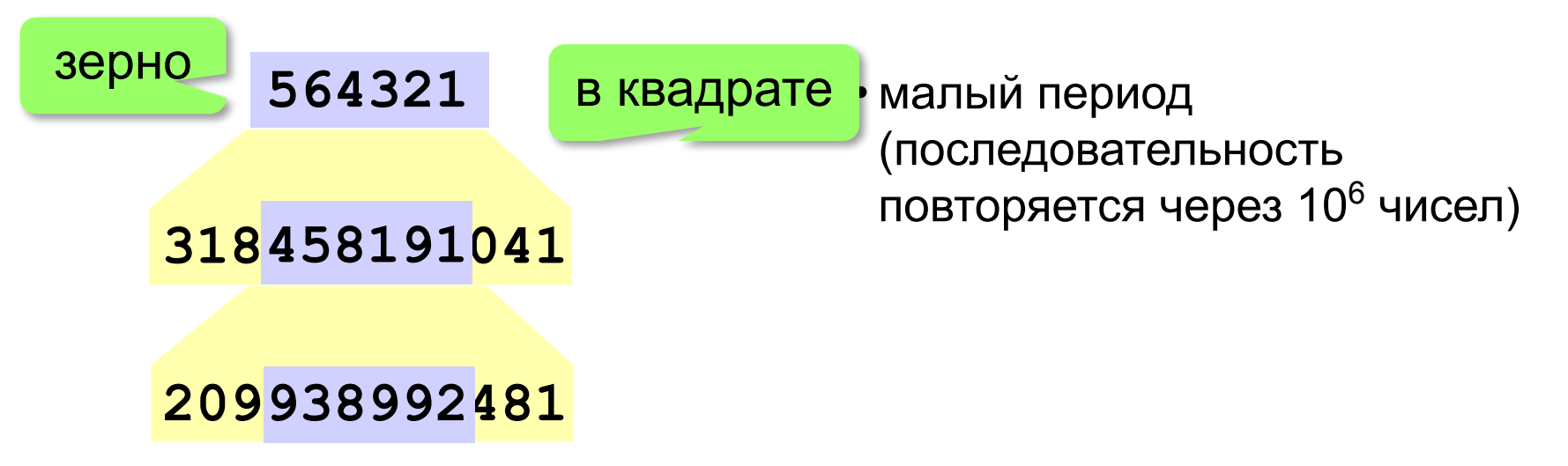

# **Линейный конгруэнтный генератор**

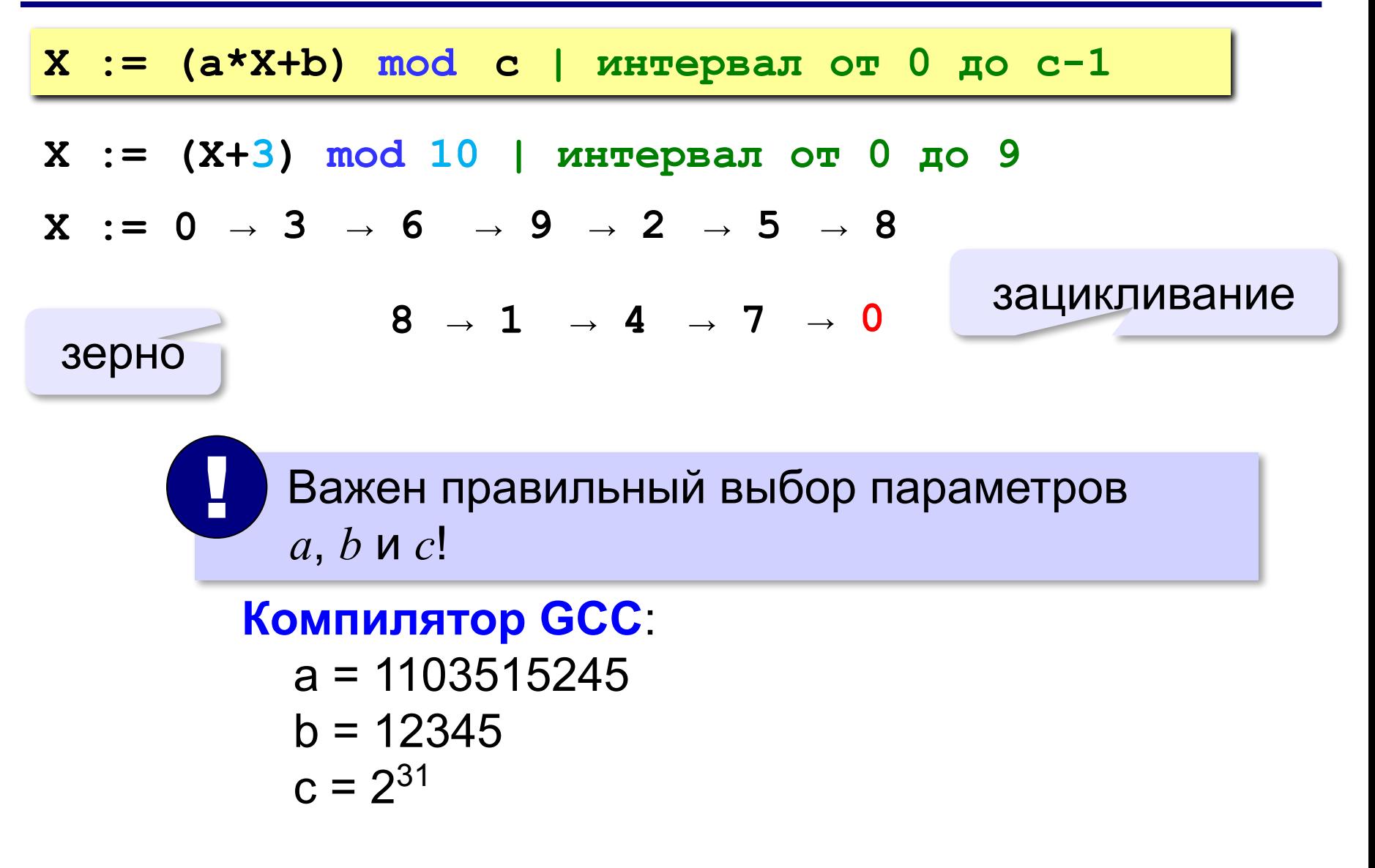

# **Генератор случайных чисел**

### **Вещественные числа в интервале [0,1):**

```
var X, Y: double;
...
X:= random; { интервал от 0 до 1 (<1) }
Y:= random; { это уже другое число! }
```
англ. *random – случайный*

## **Целые числа в интервале [0,10):**

```
var K, L: integer;
...
K:= random( 10 ) { интервал от 0 до 9 (<10) }
L:= random( 10 ) { это уже другое число! }
```
# **Другой интервал**

#### **Вещественные числа:**

```
var X, a, b: double;
...
X:= random*10; { расширение интервала: [0,10) }
X:= random*10 + 5; 
                 { расширение и сдвиг: [5,15) }
X:= random*(b-a) + a; 
                 { расширение и сдвиг: [a,b) }
```
#### **Целые числа:**

```
var K, a, b: integer;
...
K:= random(10) + 5; { [5,14] }
X:= random(b-a+1) + a; { [a,b] }
```
# **Задачи**

**«A»:** Ввести с клавиатуры три целых числа, найти их сумму, произведение и среднее арифметическое.

#### **Пример:**

**Введите три целых числа:**

**5 7 8**

**5+7+8=20**

**5\*7\*8=280**

**(5+7+8)/3=6.667**

**«B**»: Ввести с клавиатуры координаты двух точек (A и B) на плоскости (вещественные числа). Вычислить длину отрезка AB.

#### **Пример:**

**Введите координаты точки A:**

**5.5 3.5**

**Введите координаты точки B:**

#### **1.5 2**

**Длина отрезка AB = 4.272**

 **«C»:** Получить случайное трехзначное число и вывести через запятую его отдельные цифры.

#### **Пример:**

**Получено число 123.**

**Его цифры 1, 2, 3.**